## **Erste Schritte mit dem Bluebot**

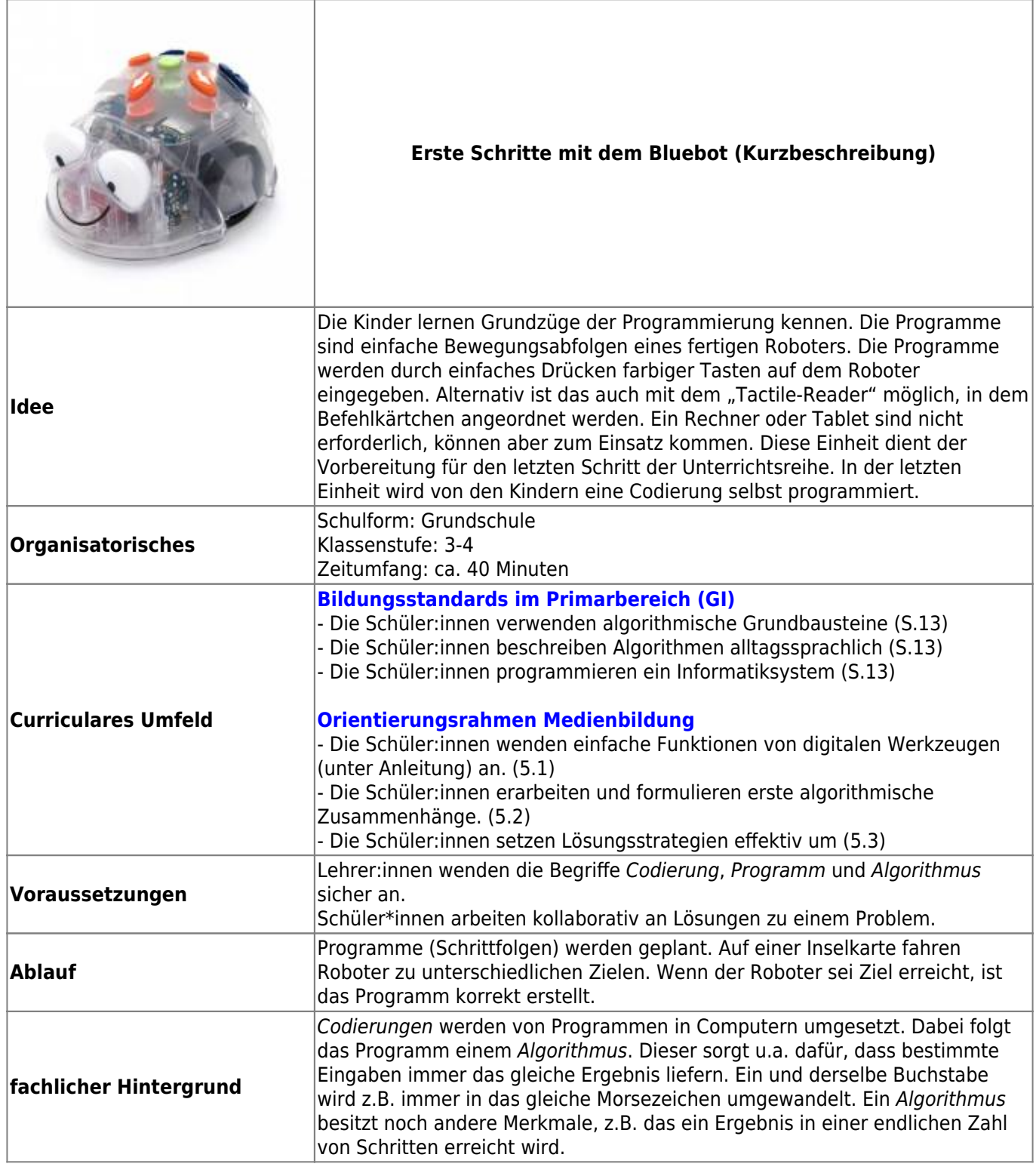

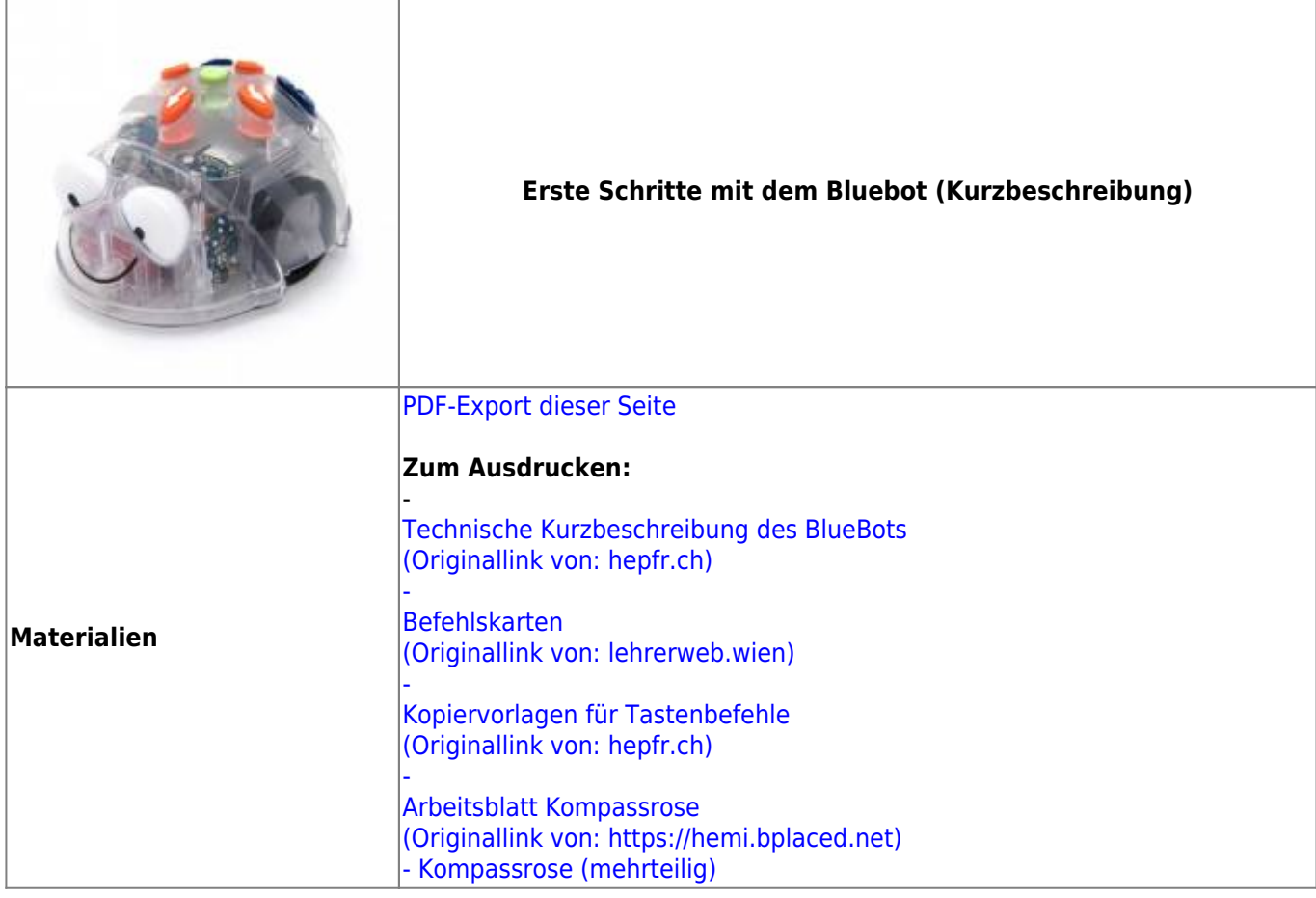

## **Ausführliche Beschreibung**

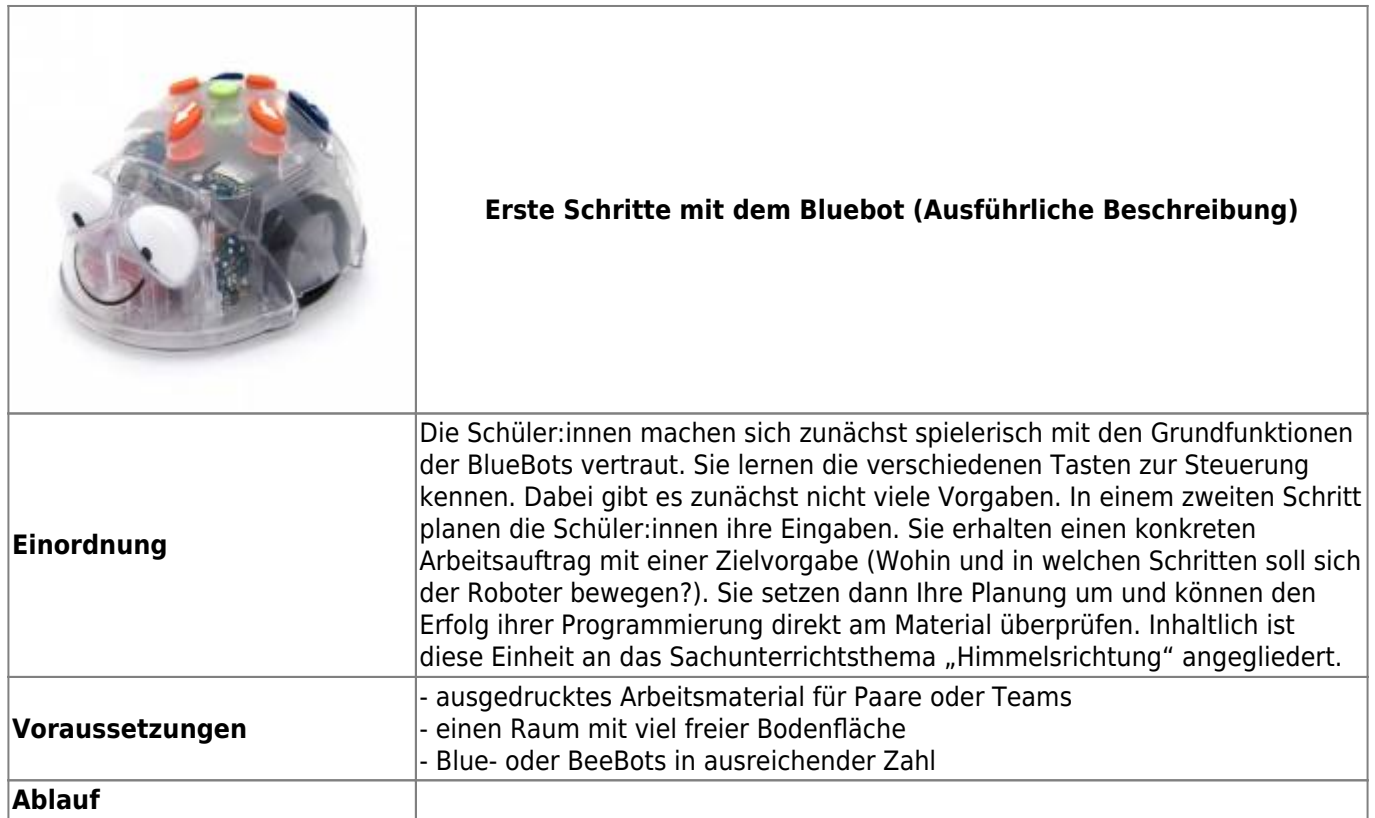

Alternativ kann dafür auch der "Tactile Reader" mit den mitgelieferten Chips verwendet werden. Mit den Leuchtdioden am Rande des Tactile REaders lässt sich der Programmablauf direkt verfolgen und es lassen sich Fehler im Programm sofort aufspüren. |

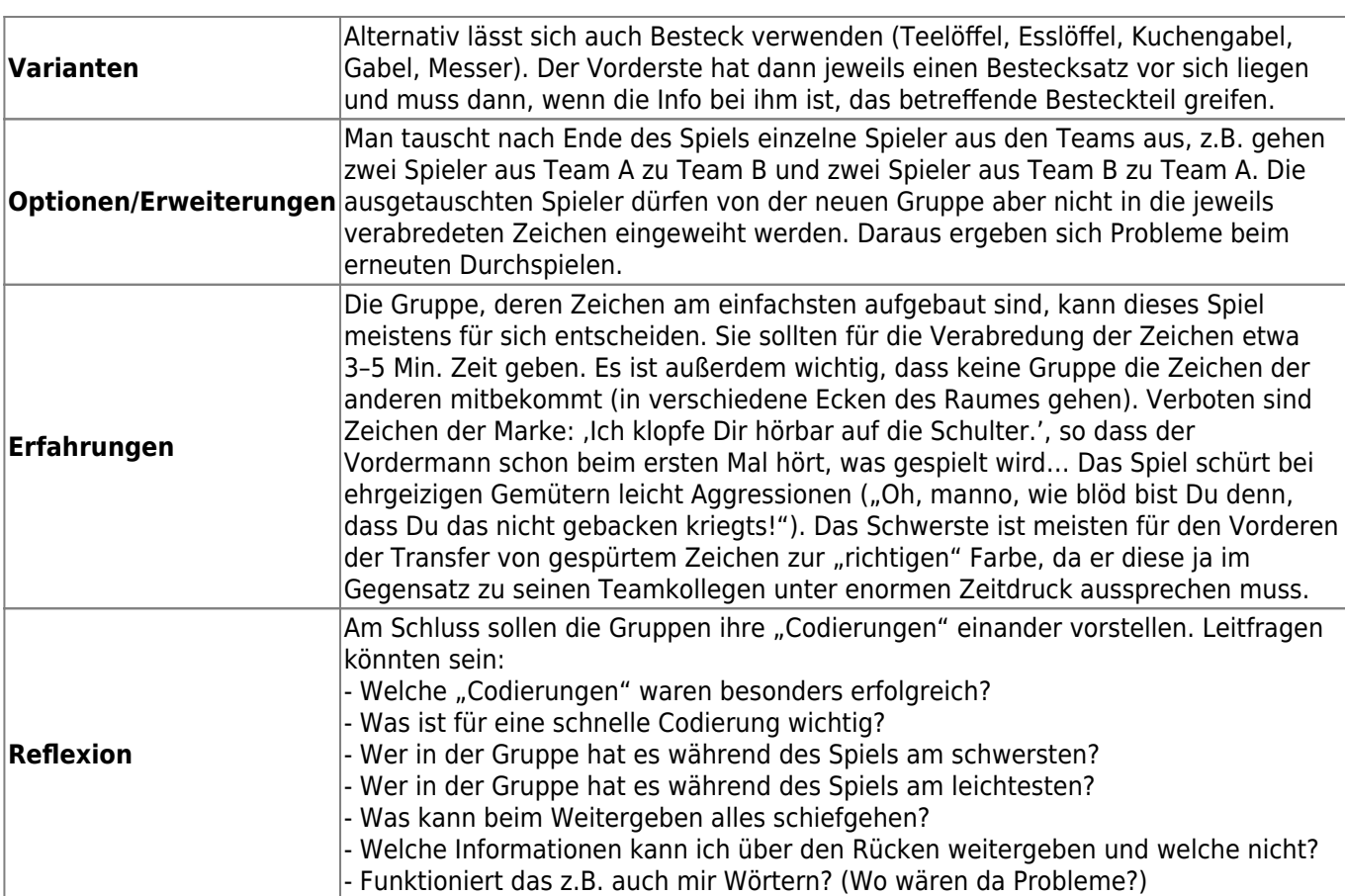

From: <https://wiki.mzclp.de/> - **Fortbildungswiki des Medienzentrums Cloppenburg**

**<https://wiki.mzclp.de/doku.php?id=material:infgsnds-bluebot-base&rev=1591876972>**

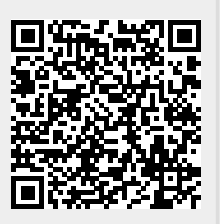

Last update: **2020/06/11 14:02**

Permanent link: